Université Paris Est Créteil IUT de Sénart-Fontainebleau Département Informatique Algorithmique et Programmation 2010/2011 Premier semestre S1

### PARTIEL

#### 2 heures

Seuls les notes manuscrites et les listings portant le nom de l'étudiant (dans le programme et sur chaque page) sont permis à titre de documentation.

Les exercices sont indépendants mais devront être présentés dans l'ordre.

#### Exercice 1.- (Conversion de durée)

Ecrire un programme C qui demande une durée, exprimée en secondes, puis qui affiche celle-ci en heures, minutes et secondes. On tiendra compte de la marque du singulier ou du pluriel et on n'indiquera rien en cas d'aucune unité.

*Voici deux exemples de session* :

Entrer une duree (en secondes) : 7384 7384 secondes est equivalent a 2 heures 3 minutes 4 secondes Entrer une duree (en secondes) : 62 62 secondes est equivalent a 1 minute 2 secondes

#### Exercice 2.- (Suites de Syracuse)

-  $1^o$ ) Écrire, en langage C, une fonction  $f$  qui prend en argument un entier naturel  $n$  et qui renvoie l'entier naturel défini de la façon suivante :

 $n/2$  si n est pair,  $3n + 1$  si n est impair.

*La* suite de Syracuse  $(a_k)_{k\geq 0}$  *associée* à un entier naturel a est définie par :

 $a_0 = a$  $a_{k+1} = f(a_k)$  *pour*  $k \geq 0$ *.* 

*Sa* longueur *est le plus petit k tel que*  $a_k = 1$ *.* 

-  $2^o$ ) Écrire un programme C qui demande un entier naturel  $n$  et qui affiche la suite de Syracuse associée (avec cinq valeurs par ligne, alignées à droite par colonne) ainsi que sa longueur.

[ *Un exemple de session est* :

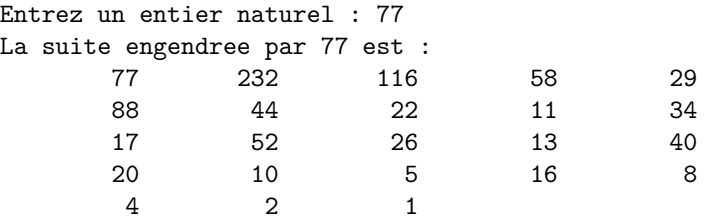

Sa longueur est 23

La longueur peut être infinie a priori mais une célèbre conjecture (non démontrée) dit qu'elle est toujours finie.

#### Exercice  $3$ - (Texte aléatoire)

Écrire un programme C qui demande un entier naturel  $n$  inférieur à 1000 puis qui génère un texte de n caractères au hasard formé que de 'a', 'b' et d'espace. Afficher le texte ainsi généré en terminant par un point (pour faire apparaître les éventuels espaces terminaux) ainsi que le nombre de mots qu'il contient.

[ *Voici un exemple de session* :

```
Entrer un entier : 65
Le texte engendre est :
bbab bbaab b b baabb aa bbb aaa abbbbaaa b a bb a bbaa a .
Il comporte 15 mots.
```
*Attention ! Le nombre de mots n'est pas ´egal au nombre d'espaces : une espace en d´ebut de texte ou en fin de texte ne doit pas ˆetre pris en compte ; une espace peut être composée de plusieurs caractères espace.*]

# DOCUMENTATION

## Nombre au hasard

La fonction :

int rand(void);

déclarée dans le fichier en-tête :

stdlib.h

renvoie un nombre (entier) aléatoire compris entre 0 et RAND\_MAX, la valeur de RAND MAX étant définie dans ce même fichier en-tête.